## SA BAHAY KUMONEKTA **sa** LIBRENG INTERNET

Ang Programang Abot-kayang Koneksyon (ACP) ay isang programa ng pederal na pamahalaan na nag-aalok sa mga karapatdapat na sambahayan ng \$30 / buwan para sa serbisyo sa internet

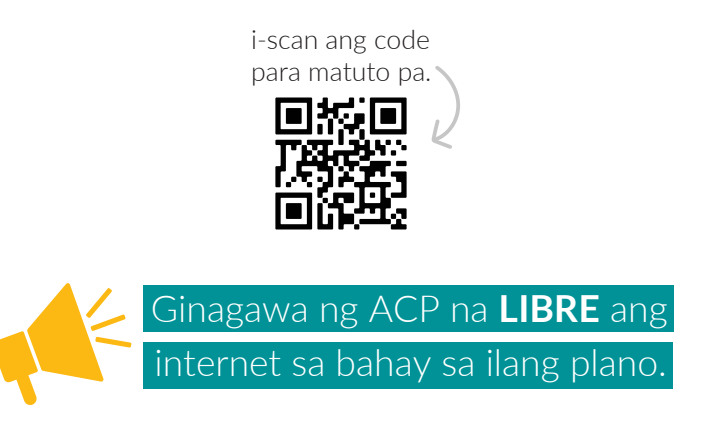

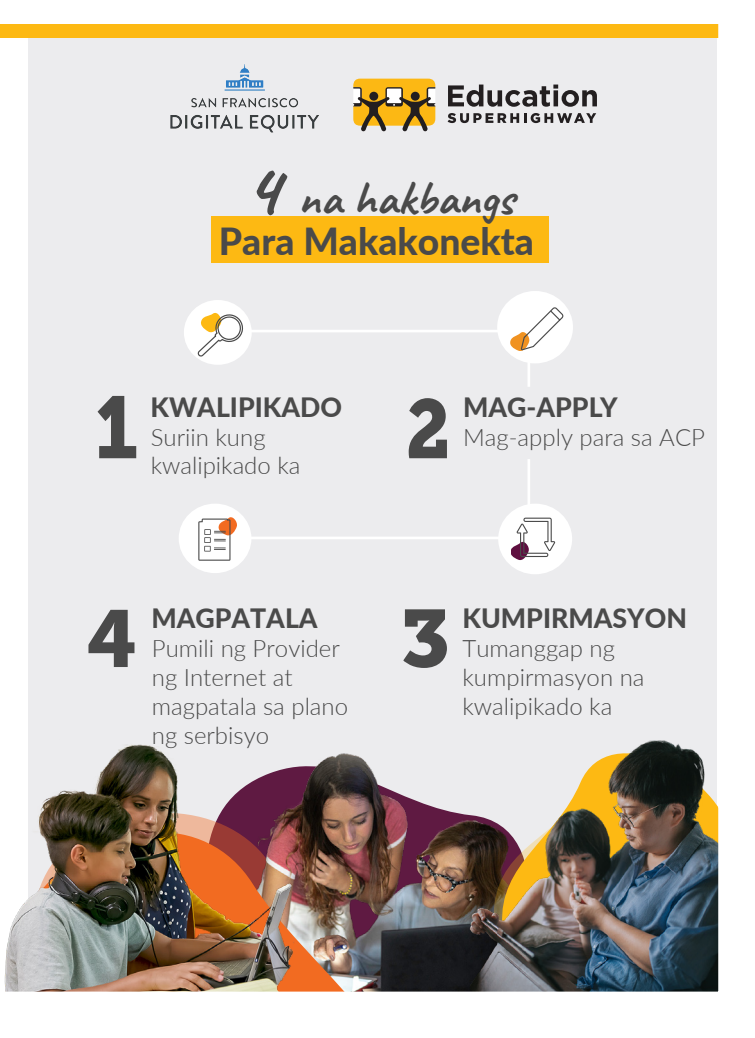

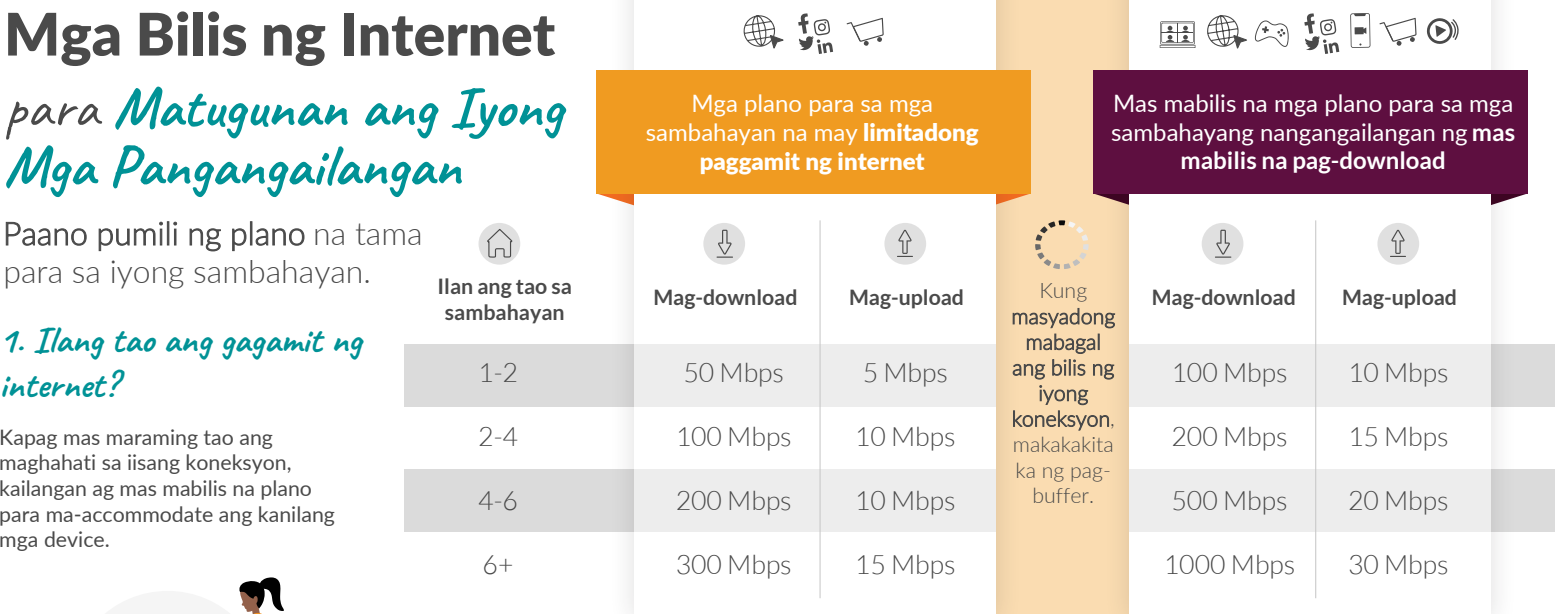

## **2. Paano mo gagamitin ang internet?**

May pag-download kapag nagbabahagi ang internet ng impormasyon sa iyong computer. Kakailanganin mo ang mas mabilis na pag-download kapag nanonood ka ng Netflix at naglalaro online, kumpara kung **magsu-surf ka lang sa web, gumamit ng social media, at mag-o-online shopping.**

Nangangailangan din ang mas maraming pangaraw-araw na aktibidad ng pinakamabilis na pagupload (kapag nagbabahagi ang ating mga computer ng impormasyon sa internet) hal. mga pagtawag sa **Zoom at video/audio call, paglalaro online, at pagbabahagi ng mga larawan sa social media.**

SAN FRANCISCO ducation **DIGITAL EQUITY** 

min.

para **Matugunan ang Iyong Mga Pangangailangan**

Paano pumili ng plano para sa iyong sambaha

## **1. Ilang tao ang gagam internet?**

Kapag mas maraming tao ang maghahati sa iisang koneksyon, kailangan ag mas mabilis na plano para ma-accommodate ang kanila mga device.

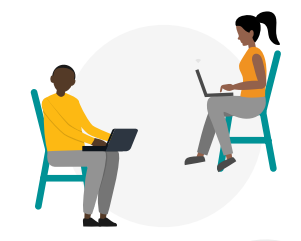